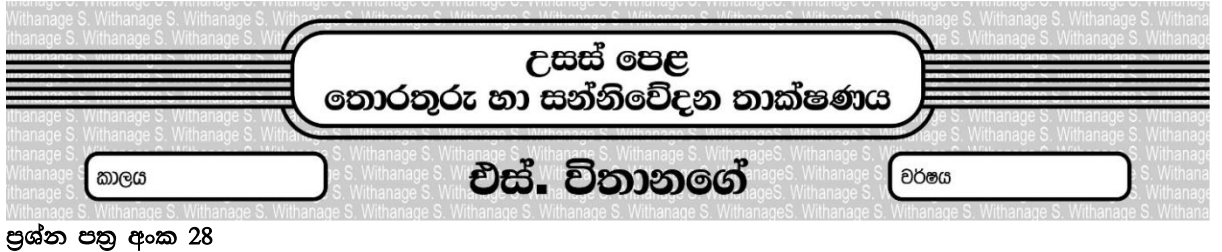

01. පහත දක්වා ඇති IP ලිපින අතරින් වලංගු නොවන මොනවා ද ?

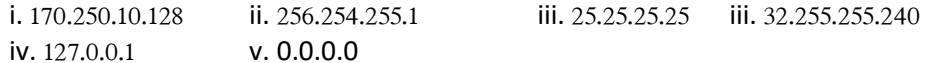

02. 255.255.255.255 යන IP ලිපිනය පහත ජාල රූප සටහනේ A නැමති උපාංගයට භාවිතා කළ හැකි ද ? ඔබේ පිළිතුරට හේතු පැහැදිලි කරන්න.

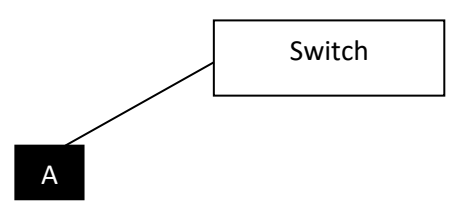

03. පහත දක්වා ඇති IP ලිපින අතරින් ස්ථානීය පෙදෙස් ජාලයකට (LAN) භාවිතා කළ නොහැකි ලිපිනයන් මොනවා ද ?

i. 192.168.10.128 ii. 172.16.15.50 iii. 10.0.5.10 iii. 199.205.41.26 iv.71.12.26.55

04. පහත ජාල ආවරණ අංක අතරින් නිවැරදි ජාල ආවරණ අංක යටින් ඉරක් ඇද දක්වන්න. i. 255.255.0.128 ii. 255.255.255.128 iii. 255.255.255.248 iii. 32.255.255.240

පහත වගුව සම්පුර්ණ කරන්න

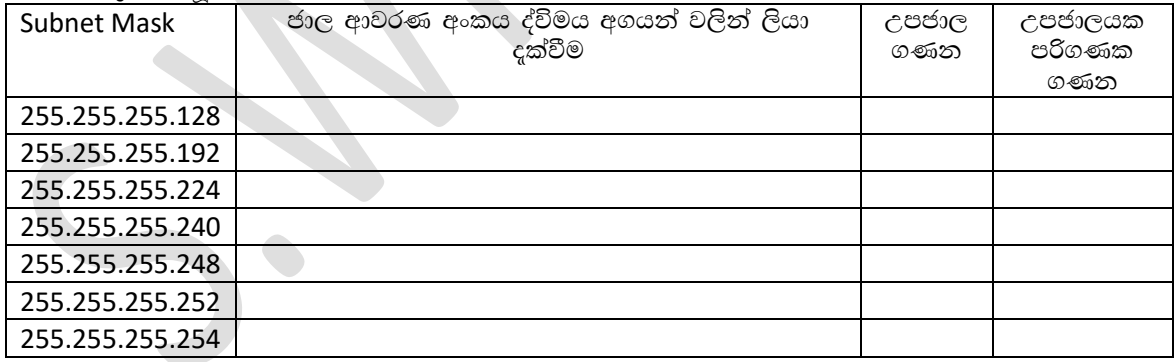

- 05. උපජාල (subnet) දෙකක් සහ එක් උපජාලයක පරිගණක උපාංග 126 ක් විනාහසගත කිරීමට අවශා නම් එම ජාලයට ගැලපෙන ආවරණ අංකයක් ලියා දක්වන්න.
- 06. උපජාල 5 ක් සහ එක් උපජාලයක පරිගණක 25 බැගින් සම්බන්ධ කර ගැනීමට අවශා නම් ඒ සඳහා ගැලපෙන ජාල ආවරණ අංකයක් ලියා දක්වන්න.
- 07. ස්ථානීය පෙදෙස් ජාලයක (LAN) උපාංග 300 ක් සම්බන්ධ කර ගැනීමට අවශා නම් ඒ සඳහා ගැලපෙන ජාල ආවරණ අංකය කුමක් ද ?
- 08. 198.168.16.20 සහ 198.168.16.50 යනු ආසන්න උපජාල දෙකක පිහිටි පරිගණක දෙකක් සඳහා ලබාදී ඇති ලිපිනයන් දෙකකි. මෙම ජාලයේ ආවරණ අංකය කුමක් විය හැකි ද $\cdot$ ?
- 09. 198.168.16.10 සහ 198.168.16.120 යනු එකම උපජලයකට සම්බන්ධ කර ඇති පරිගණක දෙකක ලිපිනයන් දෙකකි.<br>මෙම ජාලයේ ආවරණ අංකය කුමක් විය හැකි ද ?
- $10$ . විකාශන ලිපිනයක් භවිතා වන්නේ කුමන අරමුණක් සඳහා ද ?

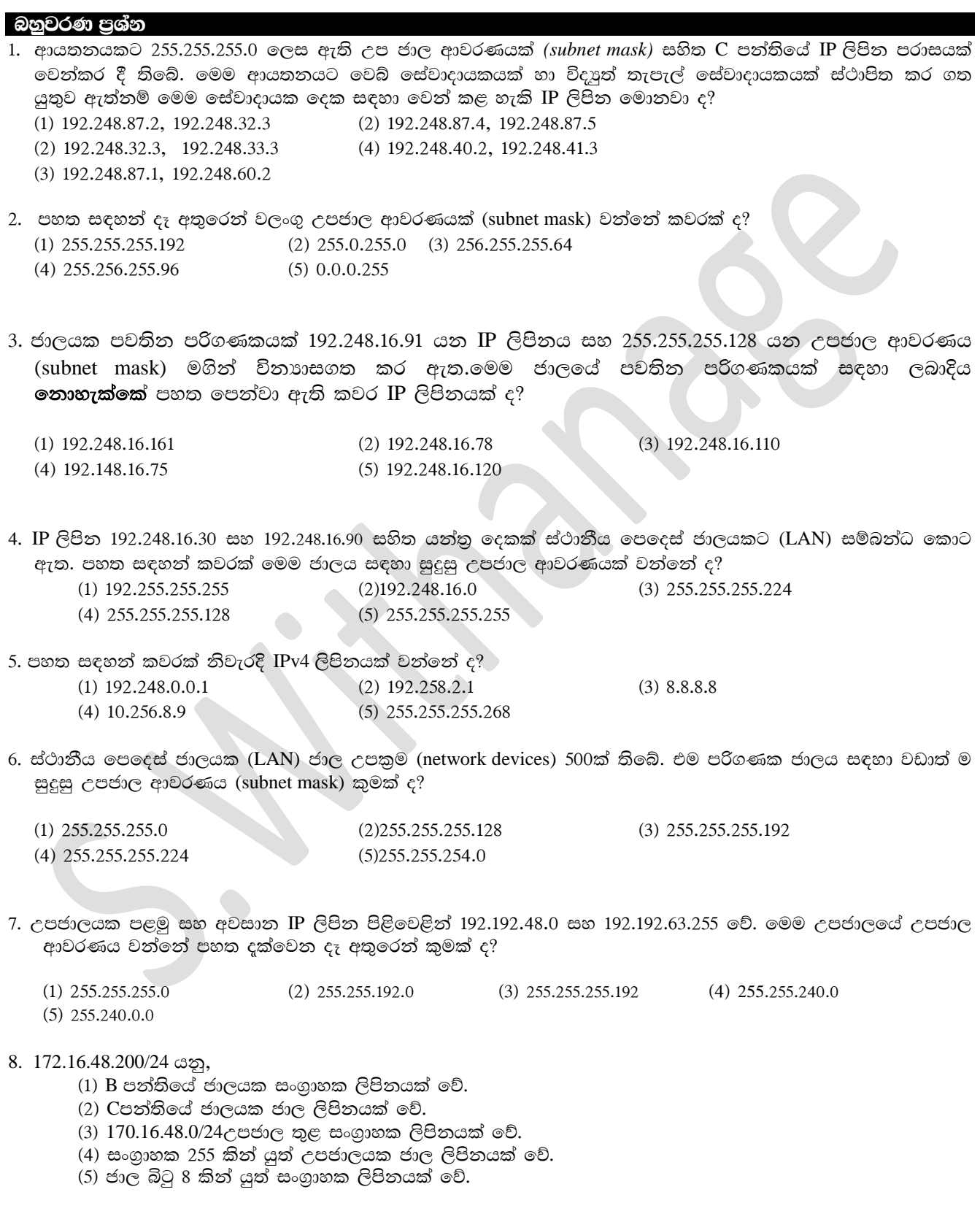

9. ඔබ විසින් C පන්තියෙහි අන්තර්ජාල නියමාවලියක් (IP) සහිත උපජාල 16 ක් නිර්මාණය කළ යුතුව ඇත. මෙම උපජාල නිර්මාණය කිරීම සඳහා පහත දක්වෙන කුමන උපජාල ආවරණය (subnet mask) සුදුසු වන්නේ ද?

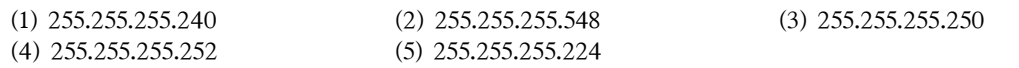

10. ස්ථානීය පෙදෙස් ජාලයක් (LAN) 255.255.240.0 යන උපජාල ආවරණ (Subnet mask) භාවිත කරයි. මෙම ජාලයේ පවතින උපකම සඳහා භාවිත කළ හැකි එකිනෙකට වෙනස් IP ලිපින කොපමණ සංඛාාවක් පවතින්නේ ද?

 $(1)$  2.54  $(2)$  256  $(3)$  1024  $(4)$  2046  $(5)$  4094

## රචනා පුශ්න

1. පහත දක්වෙන සංසිද්ධිය සලකන්න:

PQR සමාගමට මූල¤ (finance), අලෙවි කිරීමේ (marketing) සහ මානව සම්පත් (HR) නමින් දෙපාර්තමේන්තු තුනක් ඇත. පුහුණු කිරීම සඳහා පරිගණක විදාහගාරයක් සහිත තොරතුරු තාක්ෂණ ඒකකයක් (IT Unit) ස්ථාපිත කරමින් සියලු කියාකාරකම් පරිගණක ගත කිරීමට තීරණය කරයි. පහත දක්වෙන ආකාරයට එක් එක් දෙපාර්තමේන්තුවට හා IT ඒකකයට සම්පත් වෙන් කරනු ලැබේ.

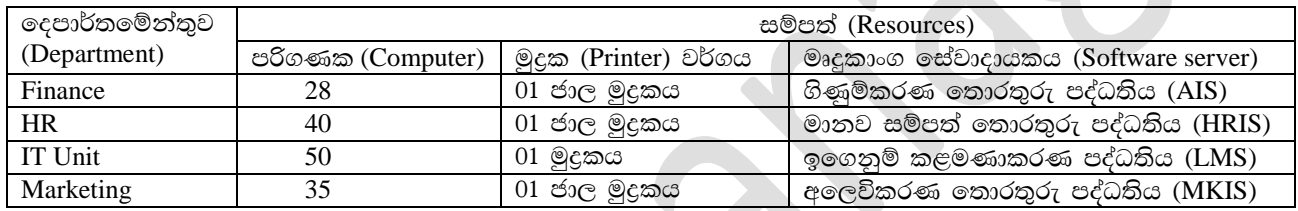

සමාගම පහත දක්වෙන දෑ යෝජනා කරයි.

- චිශේෂිත වූ මෘදුකාංග සහ සම්පත් හවුලේ භාවිත කිරීම සඳහා සෑම දෙපාර්තමේන්තුවකටම සහ IT ඒකකයට ස්ථානීය පෙදෙස් ජාලයක් (Local Area Network-LAN)
- එක් එක් දෙපාර්තමේන්තුවෙහි ඇති ස්ථානීය පෙදෙස් ජාල IT ඒකකය හරහා එකිනෙක සම්බන්ධ කිරීම
- $\bullet$  වසම් නාම පද්ධතියක්  $DNS$  හා  $prox$ y සේවාදායක උපකාරයෙන් සියලුම පරිගණක සඳහා කාර්යක්ෂම අන්තර්ජාල සම්බන්ධතාවක් ලබා දීම
- අන්තර්ජාල සේවා සැපයුම්කරුවකු (ISP) විසින් IT ඒකකය වෙත අන්තර්ජාල සම්බන්ධතාව ලබාදීම
- $\bullet$  සම්පූර්ණ ජාලයම ගිනි පවුරකින් (Firewall) ආරක්ෂා කිරීම

a)ඉහත සියලුම අවශාතා සපුරාලීම සඳහා කුමන ජාල ස්ඵලකයක් (network topology) වඩාත් ම සුදුසු වන්නේ ද? ඔබේ පිළිතුර සාධාරණීය කිරීමට එක් හේතුවක් දෙන්න.

b)මෙම සමාගම සඳහා ජාල පරිපාලක වෙත 192.168.14.0/24 IP ලිපින කාණ්ඩය ලැබී ඇත. මෙම ලිපින කාණ්ඩයෙන් උපජාල හතරක් එක් එක් ලදපාර්තමේන්තුව/ඒකකය සඳහා යෑඳීම මගින් තෝඩු සඳහා IP ලිපින වෙන් කිරීම සිදු කෙරේ.

පහත දක්වෙන අසම්පූර්ණ වගුවෙහි උපජාලකරණය පෙන්වා ඇත. මෙම වගු ආකෘති අනුගමනය කරමින් එක්/එක් ලදපාර්තමේන්තුව/ඒකකය සඳහා දී නොමැති (හිස්ව ඇති) IP ලිපින ලියා දක්වන්න. (උපජාලකරණය කරනු ලබන්නේ එක් එක් දෙපාර්තමේන්තුව/ඒකකයෙහි අනාගත වාාප්තිය සලකමින් බව උපකල්පනය කරන්න.)

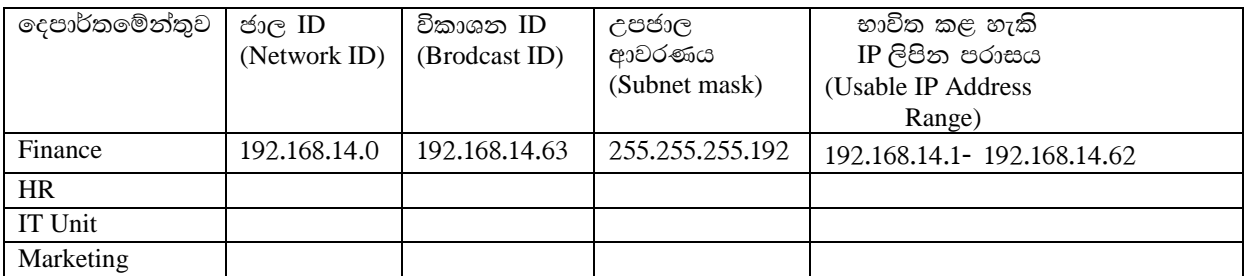

- c) සම්බන්ධ කිරීමේ ස්ඵලකය (topology) සහ උපකුම පැහැදිලිව පෙන්වමින්, සමාගමෙහි අවශානා සපුරාලීමට ජාල පරිපාලක විසින් කිුයාත්මක කළ හැකි සමාගමෙහි ජාලයේ තාර්කික සැකසුම අඳින්න. (අමතර IP ලිපින ලබාගත හැකි බව උපකල්පනය කරන්න.
- d) මුළු ජාලයෙහිම IP ලිපින ගතිකව (dynamically) කළමණාකරණය කිරීමට ජාල පරිපාලක තීරණය කරයි. මෙම කාර්යය ඉෂ්ට කර ගැනීමට කියාත්මක කළ යුතු යාන්තුනය (mechanism) ලියා දක්වන්න.

 $02.$ පහත දැක්වෙන සංසිද්ධිය සලකන්න.

පාසලක් තම පරිපාලන (admin) විදාහගාර (lab) හා පුස්තකාල (lib) ගොඩනැගිලි සඳහා පහත දැක්වෙන සම්පත් ලබා ගෙන ඇත.

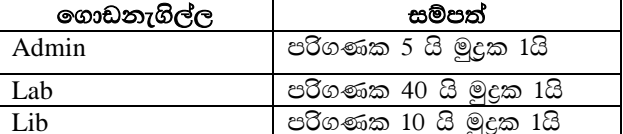

පහත අවශාතා සපුරා ගැනීම සඳහා පාසල් පරිගණක ජාලයක් නිර්මාණය කළ යුතුව ඇත.

- මුදුකය හවුලේ භාවිත කිරීමට එක් එක් ගොඩනැගිල්ල සඳහා ස්ථානීය පුදේශ ජාලයක් (LAN) බැගින් අවශා වේ.
- $\bullet$  සෑම පරිගණකයකටම Admin ගොඩනැගිල්ලේ එක් පරිගණකයක ධාවනය වන පාසල් තොරතුරු පද්ධතියට ද (SIS), Lib ගොඩනැගිල්ලෙහි එක් පරිගණකයක ධාවනය වන පුස්තකාල තොරතුරු පද්ධතියට ද (LIS) පුවේශවීම සඳහා ඉහත ජාල තුන එකිනෙක ජාල ගත කිරීමටද අවශාය.
- සෑම පරිගණකයකටම කාර්යක්ෂම අන්තර්ජාල සම්බන්ධතාවයක් ලබා දීමට අවශාය. මේ සඳහා පාසල අන්තර්ජාල සේවා සැපයුම්කරුවෙකුගේ (ISP) සේවාවකට දායක වී ඇති අතර, එම සැපයුම්කරු අන්තර්ජාල සම්බන්ධතාවය Lab ගොඩනැගිල්ලට ලබා දීමට නියමිතය. Lab ගොඩනැගිල්ල අනිකුත් ගොඩනැගිලි දෙකෙන් ආසන්න වශයෙන් 500m ක් දුරස්ථව පවතී. Lab ගොඩනැගිල්ලෙහි එක් පරිගණකයක් DNS සේවාදායකය ලෙස භාවිතා කිරීමට යෝජිතය. එම ගොඩනැගිල්ලේ තවත් පරිගණකයක් නියෝජන සේවාදායකය (proxy server) ලෙස භාවිතා කිරීමට යෝපිතය.
- $\bullet$  සම්පූර්ණ ජාලයම ගිනි පවුරකින් (firewall) ආරක්ෂා කිරීමටද යෝජිතය.
- A). විදුහල්පතිට පාසල සඳහා 192.248.16.0/24 IP ලිපින කාණ්ඩය ලැබී ඇත. ගොඩනැගිලි තුන සඳහා මෙම ලිපින කාණ්ඩය මගින් වෙනම උපජාල (subnet) තුනක් නිර්මාණය කිරීමෙන් අනතුරුව පරිගණකවලට IP ලිපින පැවරීමට අදහස් කෙරේ.

එවැනි උපජාලනය කිරීමක් සදුකර ඇතැයි උපකල්පනය කර, එක් එක් ගොඩනැගිල්ල සඳහා අදාළ ජාල ලිපිනය (network address)" උපජාල ආවරණය (subnet mask) හා පවරන ලද IP ලිපින පරාසය පහත දැක්වෙන වගු ආකෘතිය පිටපත් කර එහි ලියා දක්වන්න.

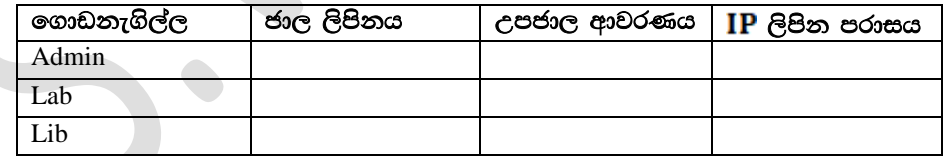

- (b) මෙම පාසල් පරිගණක ජාලය සඳහා සම්පූර්ණයෙන්ම සම්බන්ධිත (all-to-all) ජාල සම්බන්ධතා ස්එලකයක් යෝගා නොවීමට එක් හේතුවක් ලියා දක්වන්න.
- (c) පාසල් පරිගණක ජාලය පිහිටුවීමේ වගකීම දරන Lab පරිපාලක විසින් ස්විච (switches) හා මාර්ගකාරකයක් (router) ඉල්ලා ඇත.

ජාල සම්බන්ධතා ස්එලකය (nerwork connection topology) හා උපකම (devices) පැහැදිලිව දක්වමින්, පාසලේ අවශාතා ඉටුකර ගැනීම සඳහා Lab පරිපාලක විසින් ගොඩනගාගත හැකි පාසල් පරිගණක ජාලයෙහි තර්කණ සැකැස්ම නිරූපණය කිරීමට ජාල රූප සටහනක් අඳින්න.

(d) පාසල් පරිගණක ජාලයේ පුවාහන නියමාවලිය (transport protocol) සඳහා UDP වෙනුවට TCP භාවිතය වඩා යෝගාවීමට එක් හේතුවක් දෙන්න.